## SAP ABAP table LSO\_TESTSCORE {Read Test Results at Course Participation Level}

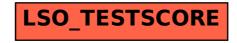